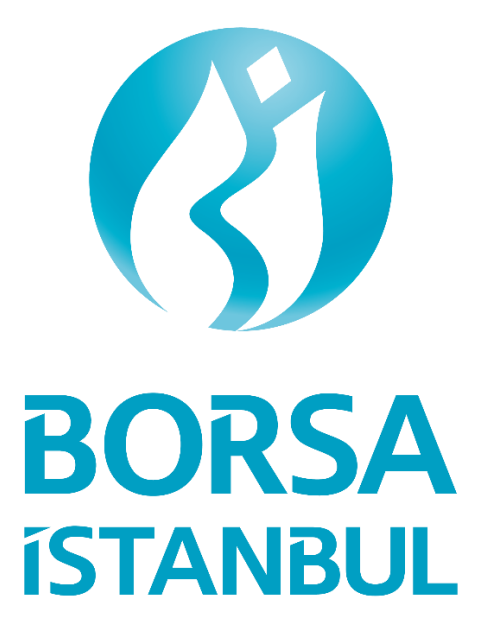

# **BISTECH 3.0**

Test Ortamı Teknik Bilgilendirme

O c a k 2 0 2 3

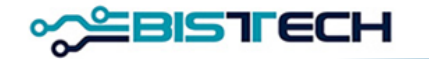

# 1. BISTECH 3.0 Faz Geçişi Teknik Bilgilendirme

### **1.1 Devreye Alınan Yeni Özellikler**

- 1. İşlem sistemi partition sayısı 2'den 6'ya çıkarılarak partition'lar arasında benzer yük dengelemesi sağlanmıştır.
- 2. Yeni partition yapısında, enstrüman dağılımları yeniden düzenlenmiştir. Enstrümanların hangi partition'da olduğu bilgisi FIX Reference Data Security Definition mesajında yer alan partition bilgisi üzerinden alınabilir. Piyasalara göre partition dağılım tablosu aşağıda verilmiştir;

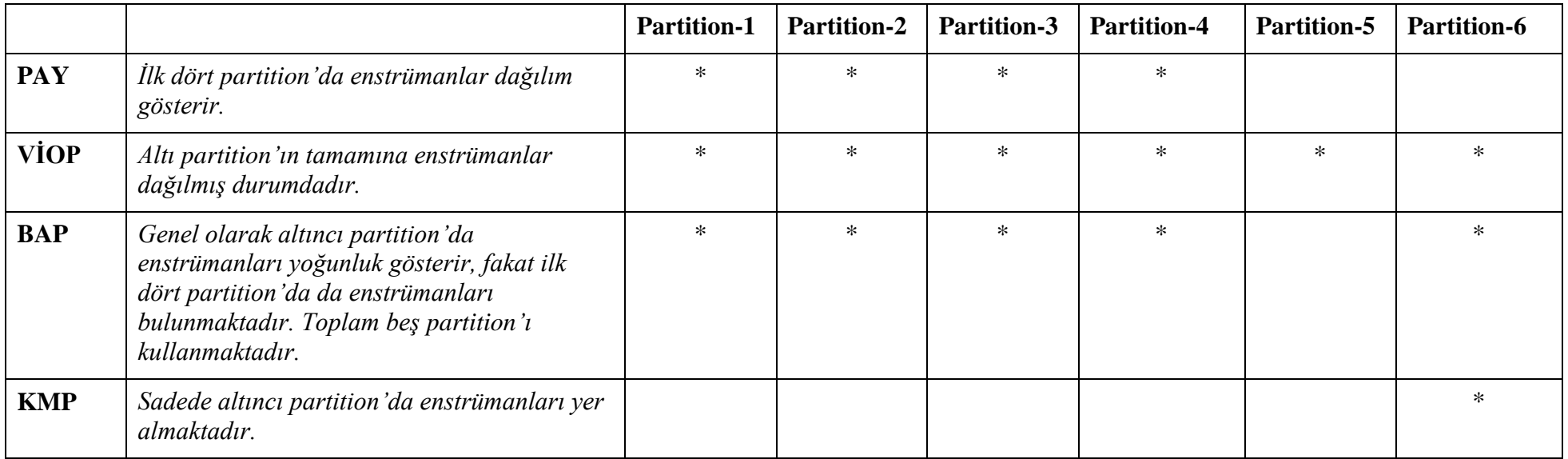

3. FIX ve OUCH API sunuculardaki uygulama mimarisinde değişiklik yapılarak, single-thread yapıdan multi-thread yapıya geçilmiştir. Ayrıca, FIX/OUCH API üzerinden emir iletimi partition bağımsız duruma getirilmiş, böylelikle her bir emir iletim API kullanıcısı tüm partition'lara emir gönderebilir hale gelmiştir.

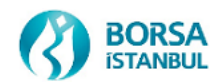

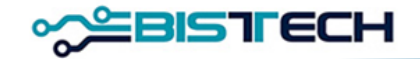

- 4. FIX API Drop Copy kanalı mimarisinde aktif-pasif çalışma yapısı değiştirilerek, aktif-aktif çalışma yapısına geçilmiştir. Yedek sunucu da ana sunucu gibi aktif olarak hizmet verir duruma gelmiştir. Yedek sunucudaki FIX DC bağlantısı için farklı IP adresinden aynı port ile bağlantı sağlanabilecektir.
- 5. ITCH API partition bazlı çalışmaya devam edecek ve yeni eklenen partition'lara ait veri akışı için ilave portlar tanımlanmıştır.

### **1.2 Yeni Özelliklerin Piyasa Bağlantısına Etkileri**

BISTECH 3.0 geçişinde üyelerimizin bağlantılarında oluşacak değişiklikler aşağıda maddeler halinde verilmiştir.

Test ortamında geçerli olacak nihai kullanıcı seti [https://connectint3.borsaistanbul.com](https://connectint3.borsaistanbul.com/) platformunda yayınlanmıştır.

Kurumların piyasalara ve veri akışına erişimleri için sağlanan fiziksel bağlantılarında (network katmanında) bir değişiklik yapılmayacaktır.

#### 1.2.1 FIXAPI Emir Giriş

Tam bir piyasa bağlantısı için sadece bir adet kullanıcı yeterli olacaktır. Mevcut durumda, tam bir piyasa bağlantısı için bir adet kullanıcı seti (1. partition kullanıcısı ve 2. partition kullanıcısı) gereken piyasalarda, ikinci kullanıcı pasif durumuna çekilmiştir. Birinci kullanıcının saniyede emir gönderme limiti (throttling limit) aynı bırakılmıştır.

Piyasa bazında FIXAPI emir giriş kullanıcıları aşağıda örneklerle detaylandırılmıştır;

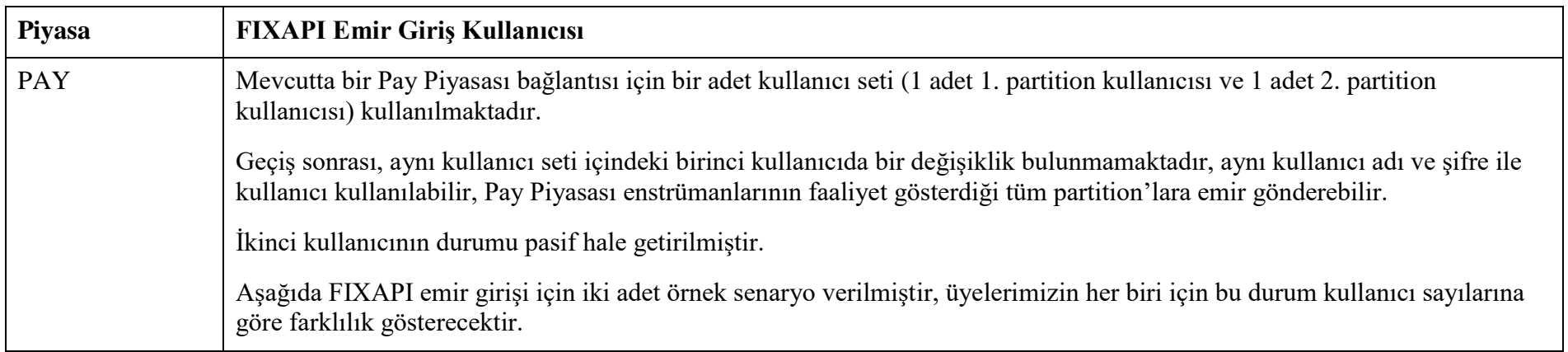

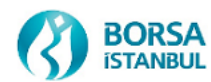

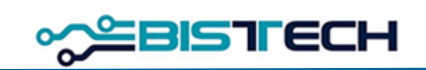

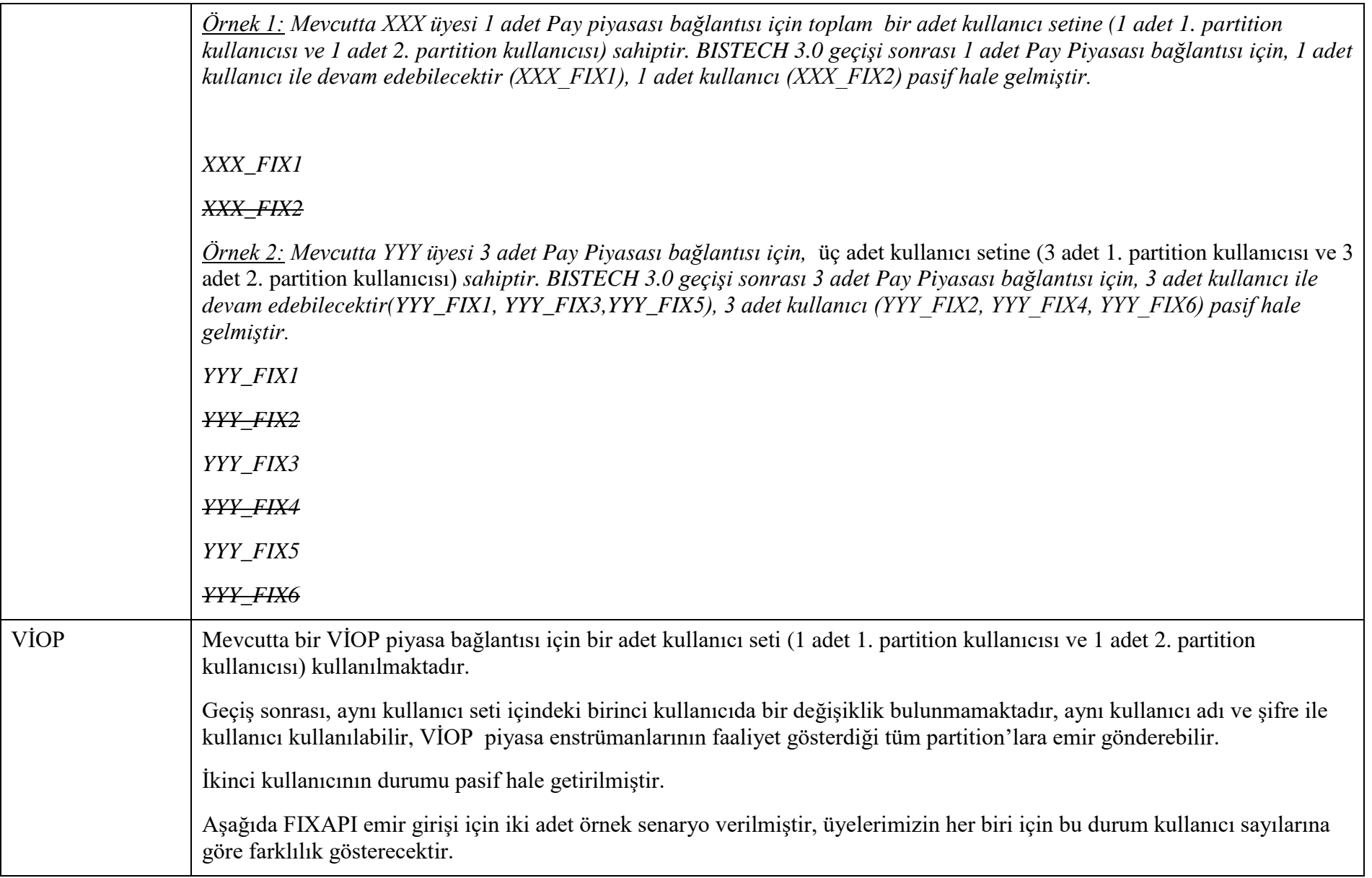

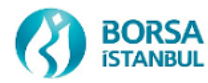

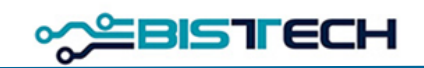

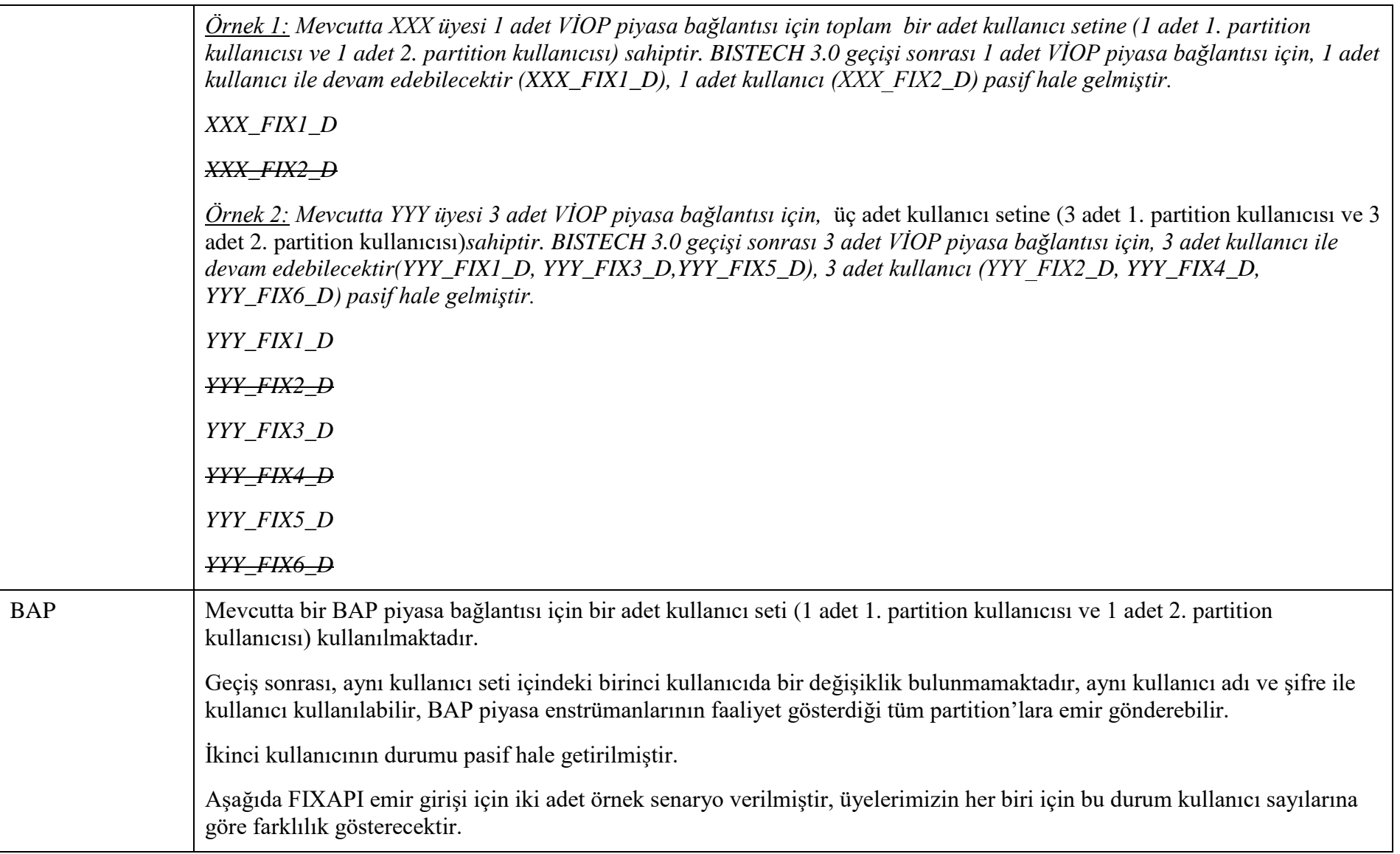

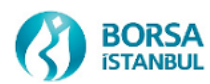

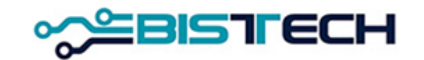

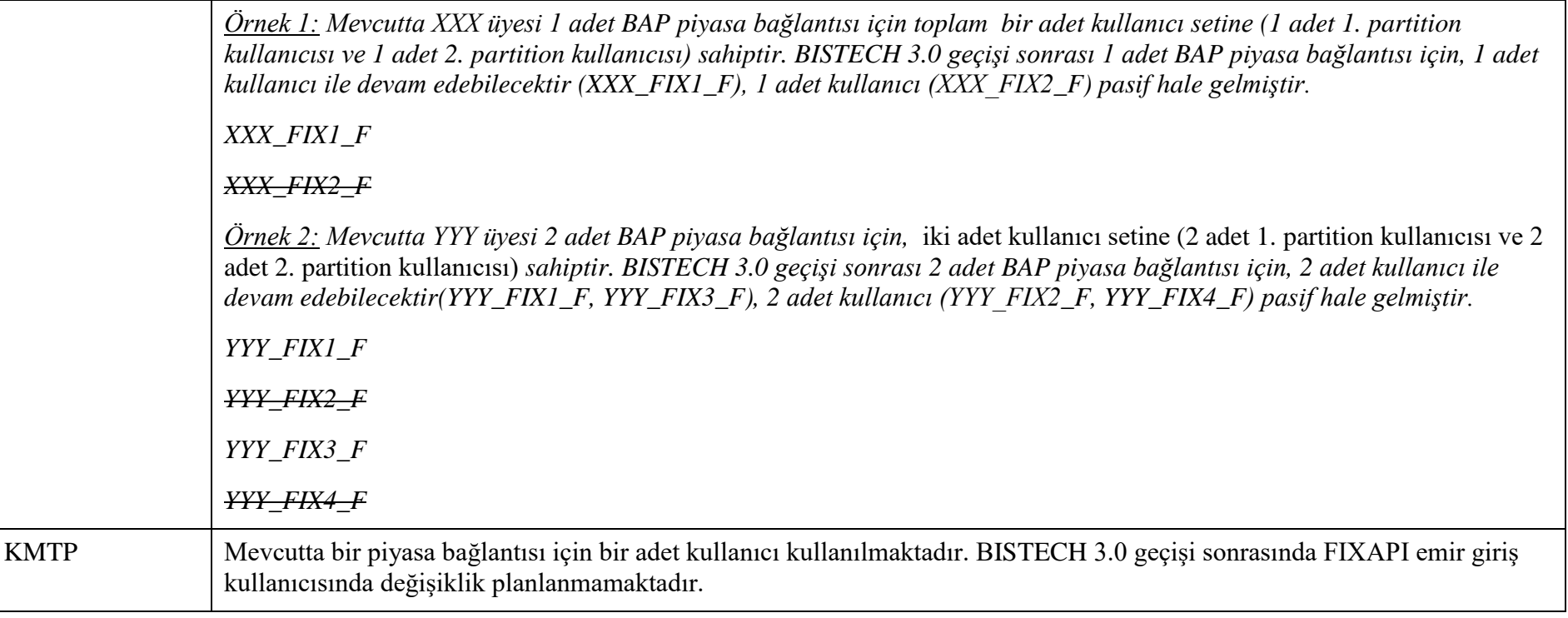

#### 1.2.2 FIXAPI Referans Data

BISTECH 3.0 geçişinde, mevcut FIXAPI Referans Data kullanıcı bağlantılarında bir değişiklik planlanmamaktadır.

#### 1.2.3 FIXAPI Drop Copy

FIXAPI Drop Copy kullanıcıları partition bazlı çalışmaya devam edecektir. Çok sayıda partition'a dağılım gösteren piyasalarda mevcut kullanıcılar pasif hale getirilerek, yeni yapıya uygun yaratılan yeni Drop Copy kullanıcıları üyelerle paylaşılacaktır. FIXAPI Drop Copy kullanıcılarında isim standardı, 5 karakterli kısa kod (signature) bilgisi ve port aralığı güncellenmiştir.

Test ortamında Drop Copy filtreleri henüz güncellenmemiştir, tüm Drop Copy kullanıcıları filtresiz olarak verileri alacaktır. İlerleyen günlerde filtreler test ortamında güncellenecektir.

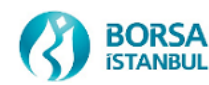

#### **BISTECH 3.0 Test Ortamı**

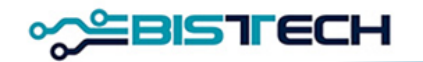

Piyasa bazında FIXAPI Drop Copy kullanıcıları aşağıda örneklerle detaylandırılmıştır;

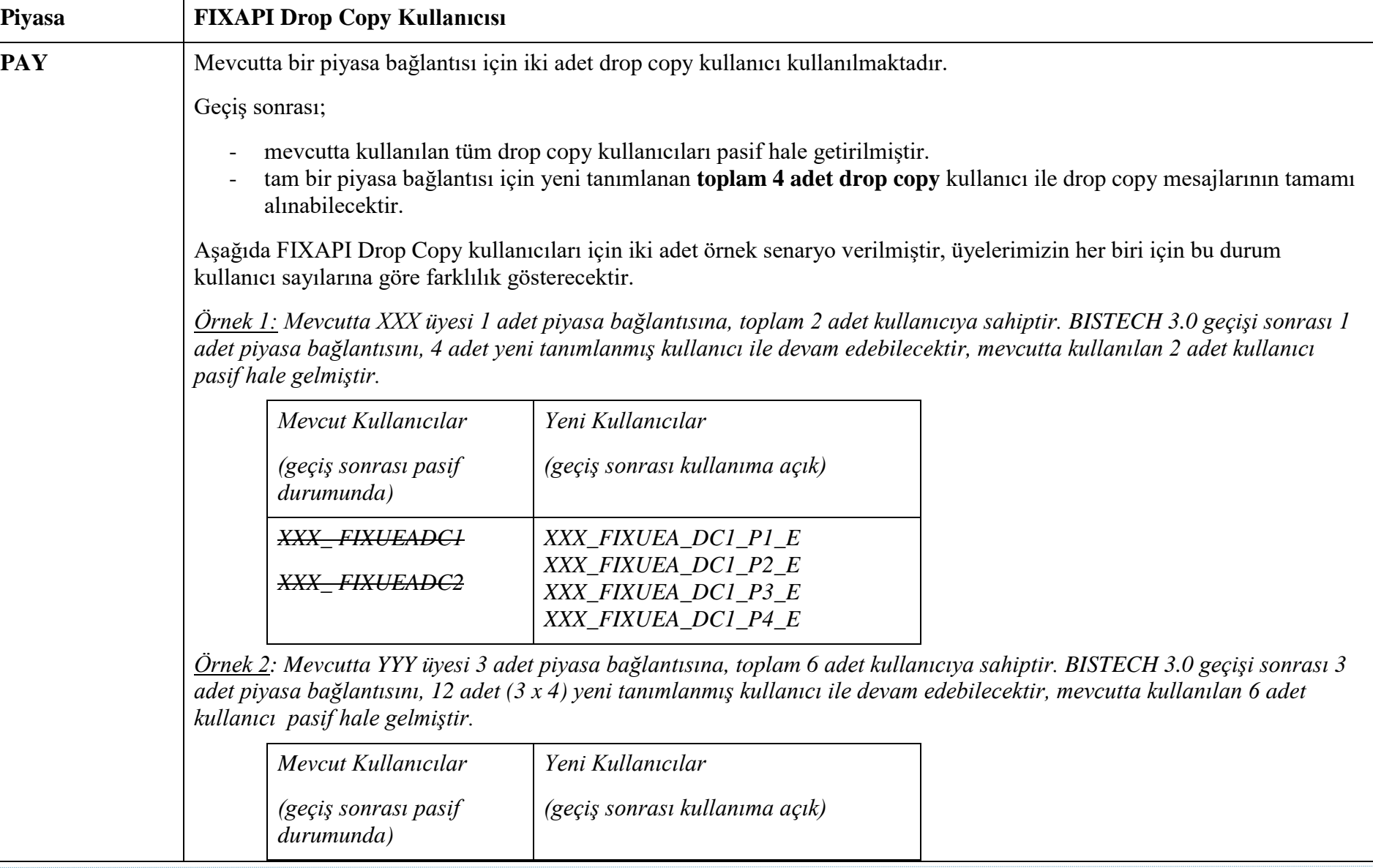

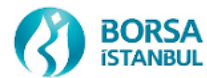

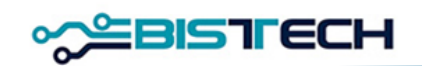

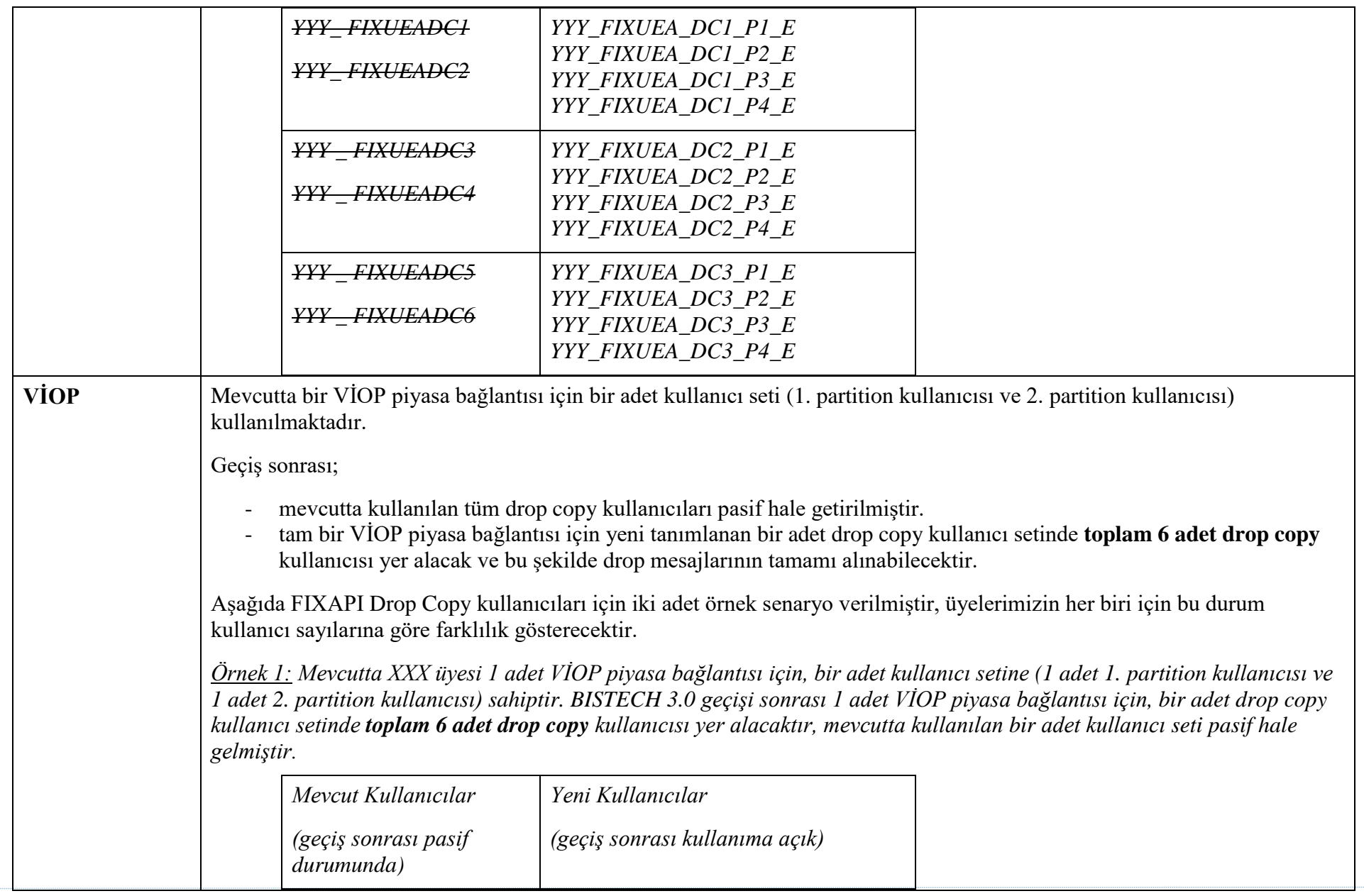

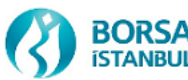

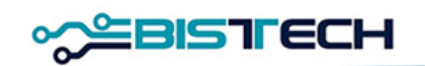

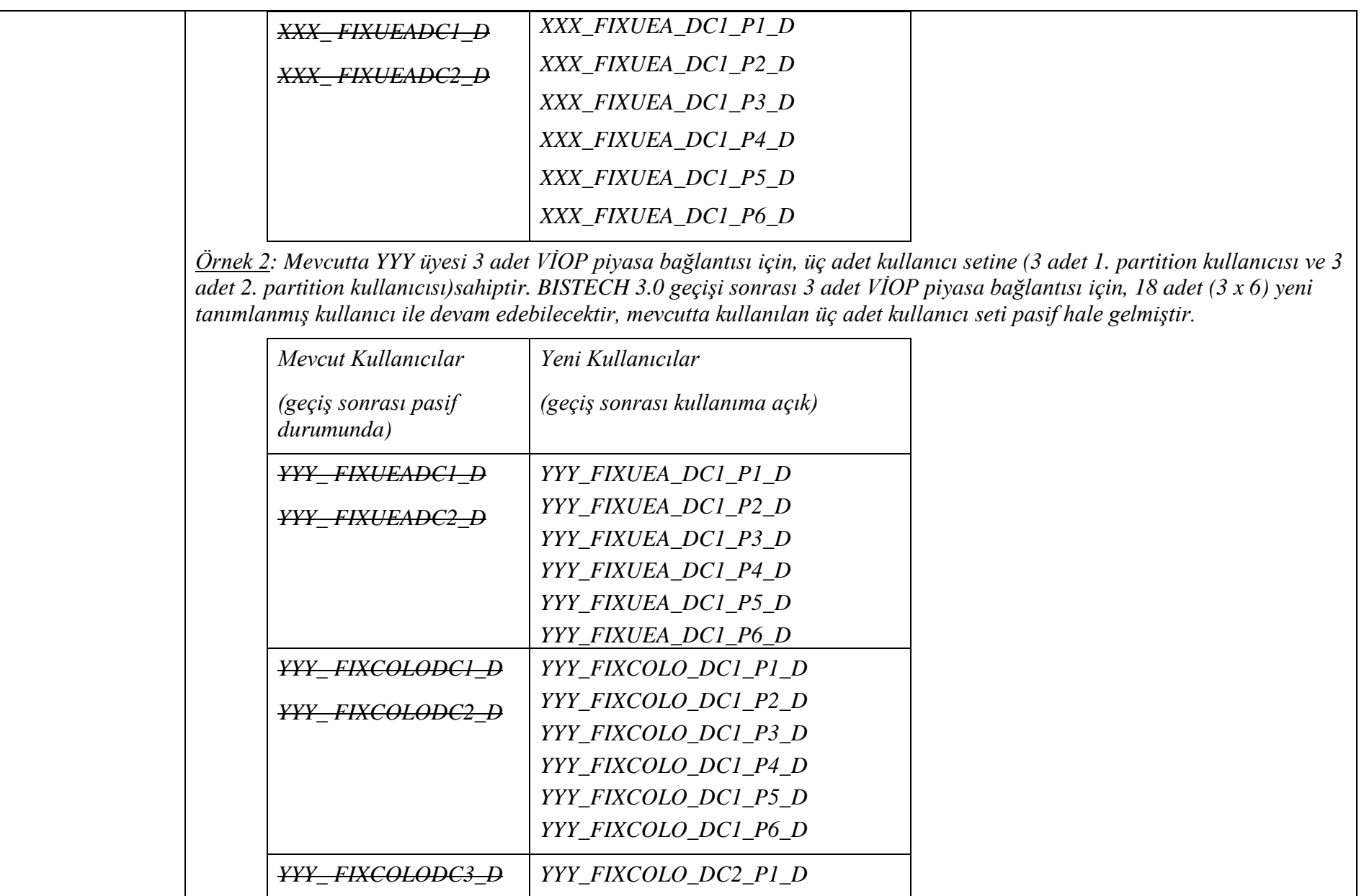

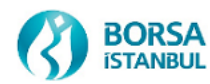

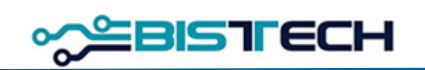

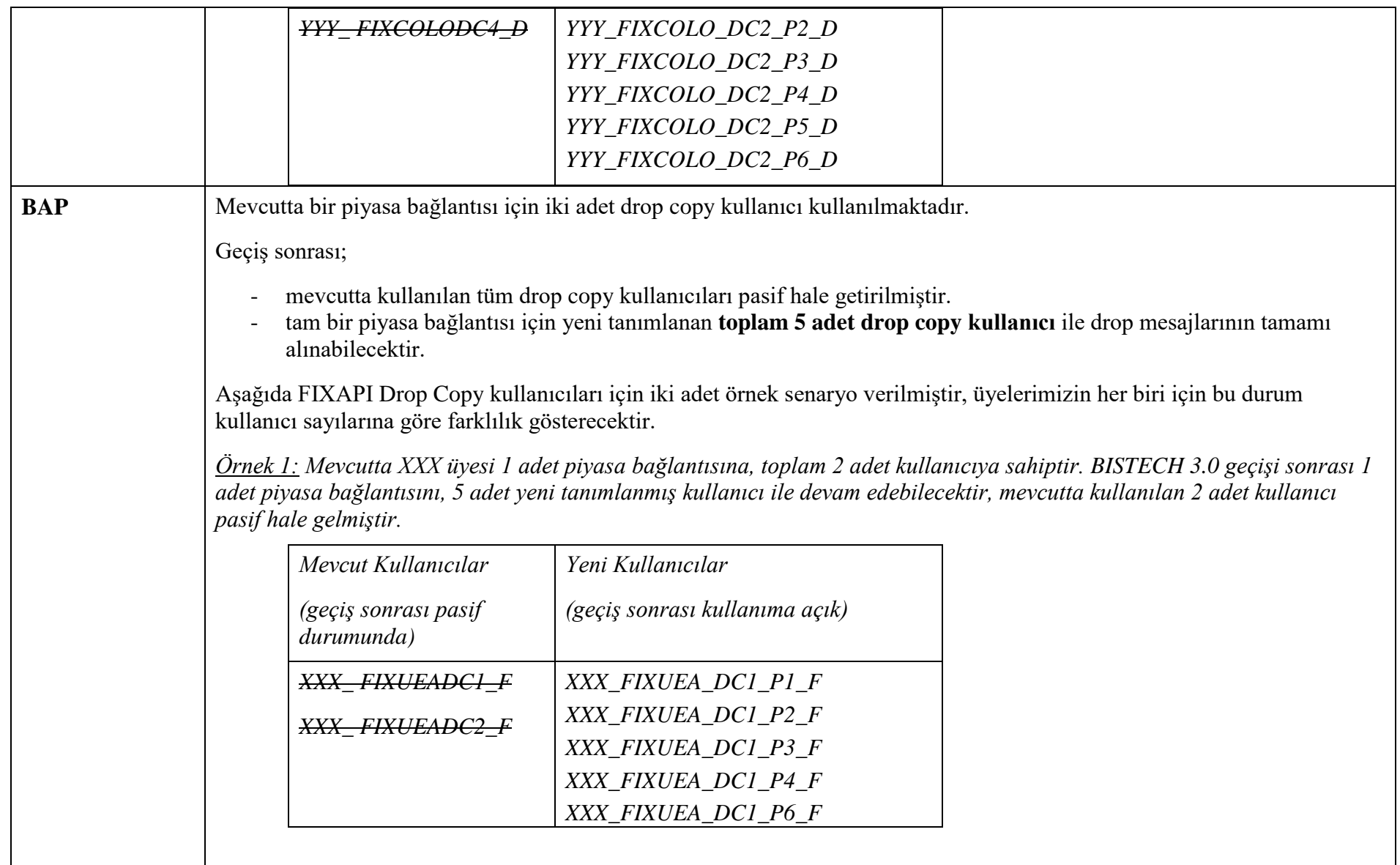

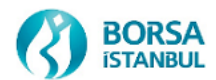

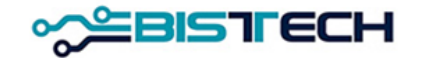

*Örnek 2: Mevcutta YYY üyesi 2 adet piyasa bağlantısına, toplam 4 adet kullanıcıya sahiptir. BISTECH 3.0 geçişi sonrası 2 adet piyasa bağlantısını, 10 adet (2 x 5) yeni tanımlanmış kullanıcı ile devam edebilecektir, mevcutta kullanılan 4 adet kullanıcı pasif hale gelmiştir.*

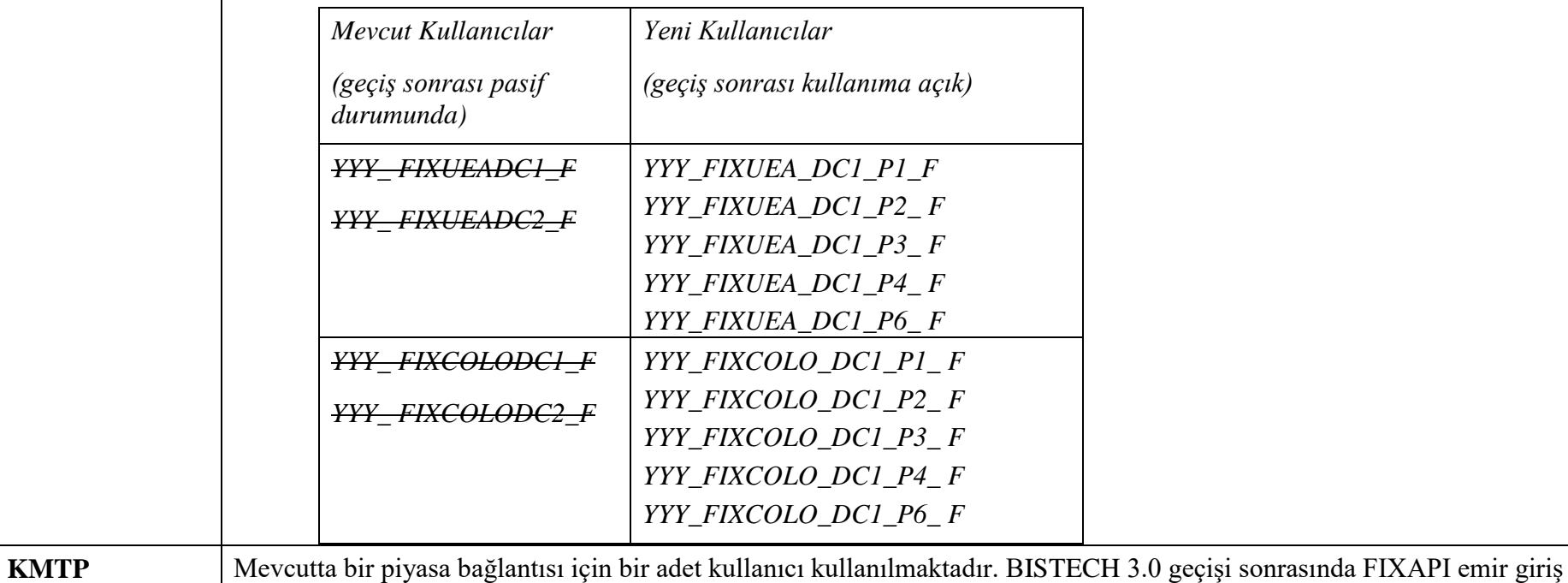

#### 1.2.4 OUCH API Emir Giriş

Tam bir piyasa bağlantısı için sadece bir adet kullanıcı yeterli olacaktır. İkinci kullanıcı pasif durumuna çekilmiştir. Birinci kullanıcının saniyede emir gönderme limiti (throttling limit) aynı bırakılmıştır.

Piyasa bazında OUCH API emir giriş kullanıcıları aşağıda örneklerle detaylandırılmıştır;

kullanıcısında değişiklik planlanmamaktadır.

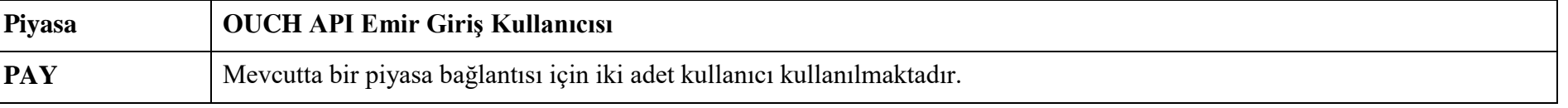

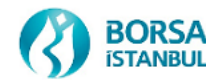

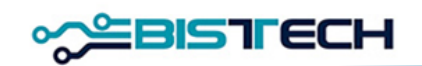

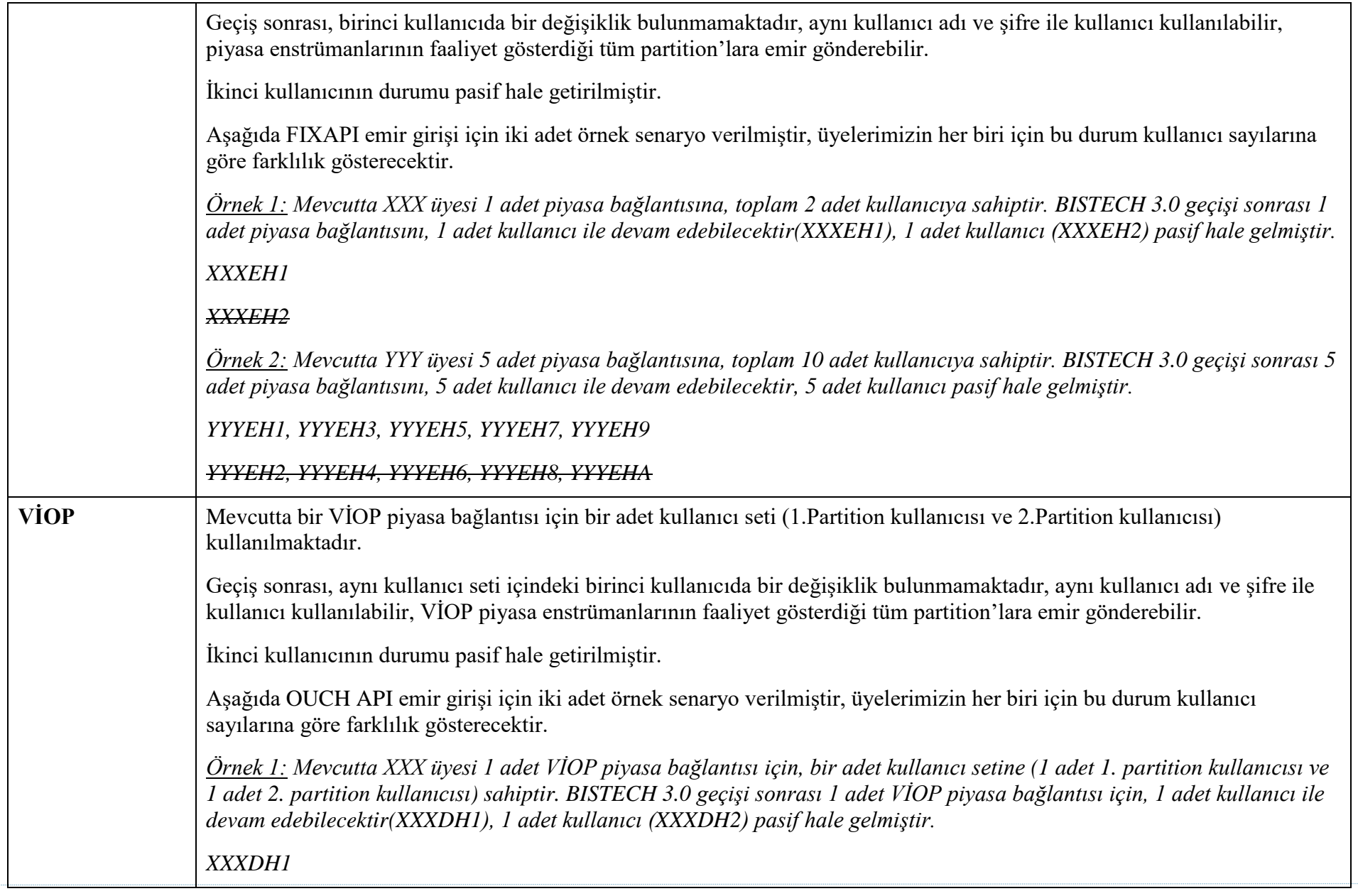

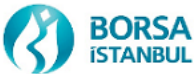

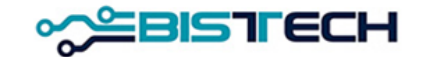

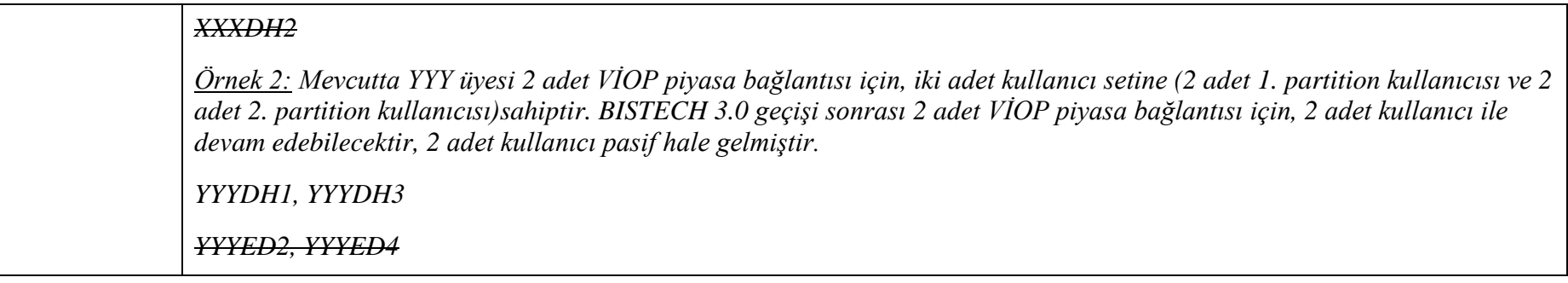

#### 1.2.5 ITCH Mold (UDP) ve ITCH Glimpse

ITCH API partition bazlı çalışmaya devam edecektir.

Pay ve VİOP enstrümanlarının bulunduğu partition'lardan gönderilecek veri akışının ITCH veri yayınında dinlenebilmesi amacıyla her yeni partition için ilave port konfigürasyonu yapılmıştır. (Detay Tablo: BISTECH 3.0 Üye Test Ortamı IP-Port Haritası)

Bununla birlikte, yeni Glimpse kullanıcı tanımlarına ihtiyaç bulunmamakta olup mevcut PAY ve VİOP kullanıcı tanımlarıyla Glimpse anlık görüntü (snapshot) verisinin alınmasına devam edilecektir.

#### 1.2.6 PTRM

PTRM kullanan üyelerimizin, risk gruplarını (PTLG) yeni tanımlanan ve inaktif edilen kullanıcılar çevresinde yeniden düzenlemesi gerekecektir.

## **1.3 Yeni Özelliklerin Mesaj Yapılarına Etkisi**

BISTECH 3.0 geçişi kapsamında;

- 1. FIXAPI Emir giriş, Referans Data ve Drop Copy mesaj yapılarına ve tag'lerine bir etkisi bulunmamaktadır. Mevcut teknik dokümanlarda bir değişiklik yapılmamıştır.
- 2. OUCH Emir girişi mesaj yapısına ve tag'lerine bir etkisi bulunmamaktadır. Mevcut teknik dokümanda bir değişiklik yapılmamıştır.
- 3. ITCH teknik dokümanında bir değişiklik yapılmamıştır.

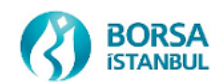

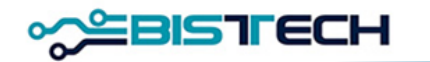

# **1.4 BISTECH 3.0 Üye Test Ortamı IP-Port Haritası**

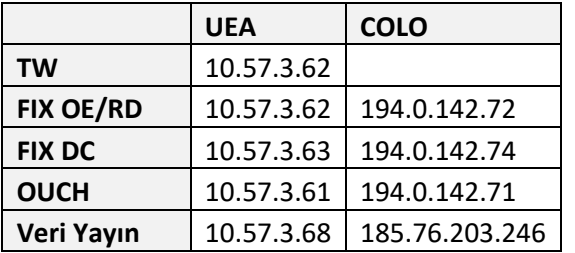

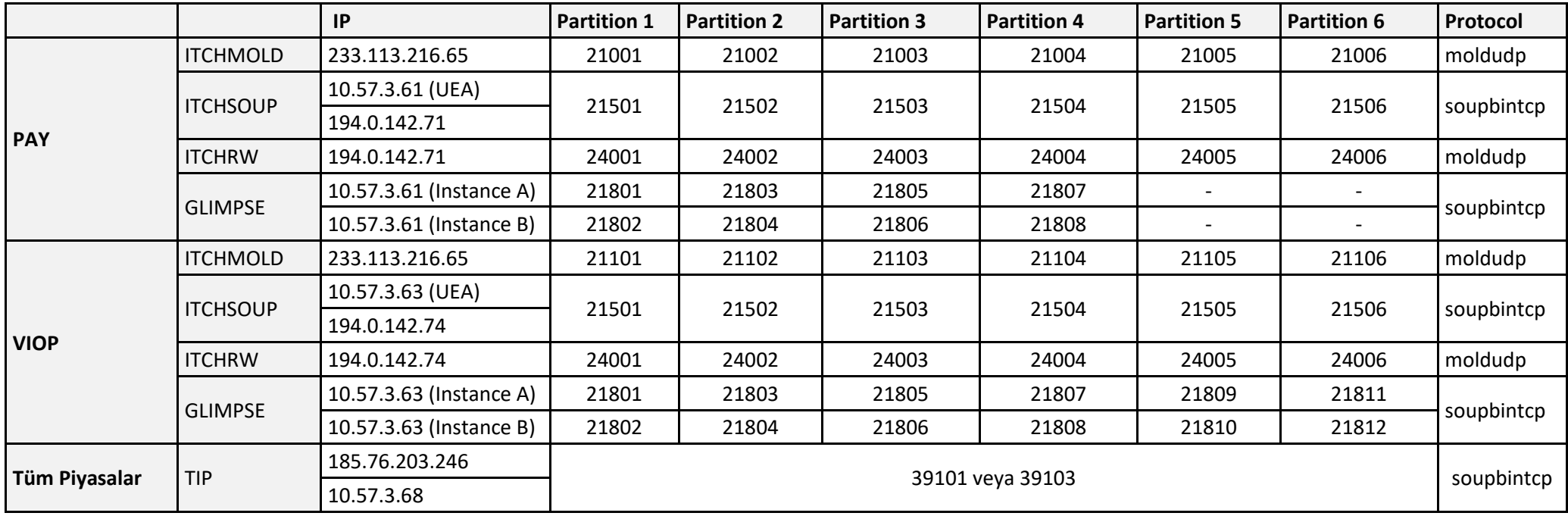

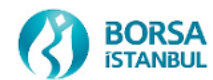